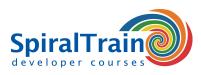

## **Machine Learning with R**

#### Audience Course Machine Learning with R

The course Machine Learning with R is intended for data analists and data scientists who want to use the R libraries for modeling and machine learning.

#### Prerequisites training Machine Learning with R

To participate in this course knowledge and experience with the programming language R for Data Analysis is required. Prior knowledge with regard to statistical methods and algorithms is beneficial for the understanding.

#### Realization course Machine Learning with R

The theory is treated on the basis of presentations. Illustrative demos clarify the concepts. The theory is interspersed with exercises and case studies. The course times are from 9.30 to 16.30.

#### Official Certificate Machine Learning with R

Participants receive an official Machine Learning with R certificate after successful completion of the course.

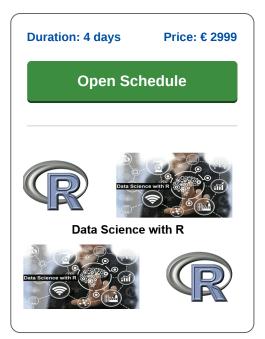

### **Content Course Machine Learning with R**

In the course Machine Learning with R you will learn how to apply the R language and the R libraries in modeling projects and machine learning. Machine Learning is part of artificial intelligence and concerns the study of algorithms that automatically improve based on experience. Machine learning algorithms create a model based on training data and can then make predictions about new data.

#### **Review R**

First of all, a review discusses the fundamentals of R such as data types and functions. Then a number of important libraries such as dplyr and ggplot2 are treated.

#### **Machine Learning**

Next the principles of machine learning, building models based on data and the differences between supervised and unsupervised learning are explained.

#### Regressions

Linear regression and logistic regression and the differences between them are discussed. Then attention is paid to how models can be checked for accuracy by looking at summaries, coefficients and plots.

#### **Functional R**

Subsequently the course covers how functional programming techniques in R can be applied. Here other solutions for iteration through various map and other functions are discussed.

#### **Sparklyr Intro**

Attention is also paid to the access of Apache Spark from R by means of a distributed data frame implementation with operations such as selection, filtering and aggregation.

#### Shiny

Visualization of data in interactive web applications directly from R via the Shiny package is also on the program.

#### **Decision Trees**

Next the course Machine Learning with R discusses Decision Trees. This Machine Learning algorithm is based on classification.

#### **Other Algorithms**

Finally the course ends with the discussion of various other Machine Learning algorithms such as Naive Bayes, Principal Component Analysis and Support Vector Machines.

SpiralTrain BV Standerdmolen 10, 2e verdieping 3995 AA Houten info@spiraltrain.nl www.spiraltrain.nl Tel.: +31 (0) 30 – 737 0661 Locations Houten, Amsterdam, Rotterdam, Eindhoven, Zwolle, Online

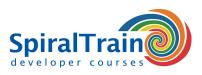

# **Modules Course Machine Learning with R**

| Module 1 : R Review            | Module 2 : Machine Learning             | Module 3 : Linear Regression  |
|--------------------------------|-----------------------------------------|-------------------------------|
| R Data Types                   | What is Machine Learning?               | Check Model                   |
| Data Frames                    | Building Models of Data                 | Using Summary                 |
| Factors                        | Model Based Learning                    | Using Coefficients            |
| Rmarkdown                      | Tunable Parameters                      | Correlation R                 |
| tidy package                   | Supervised Learning                     | R Squared                     |
| Functions in R                 | Discrete Labels                         | F Test                        |
| Apply functions                | Continuous Labels                       | Check Model Graphically       |
| Statistics                     | Classification and Regression           | Check Residuals               |
| R Data Files                   | Unsupervised Learning                   | Polynomial Regression         |
| Using dplyr Package            | Data Speaks for Itself                  | Gaussian Basis Functions      |
| Plotting with ggplot2          | Clustering and Dimensionality Reduction | Overfitting                   |
| Module 4 : Logistic Regression | Module 5 : Functional R                 | Module 6 : Sparklyr Intro     |
| Compare with Linear Regression | Solving Iteration                       | Spark Session                 |
| Explore with Graphics          | purr package                            | Copy data into Spark          |
| Logistic Function              | library tidyverse                       | File Setup                    |
| Checking Model                 | map Functions                           | Load data                     |
| Using Summary                  | Parameters of map                       | Spark SQL                     |
| Using Coefficients             | .x as placeholder                       | Store Data                    |
| Calculate Probabilities        | map_lgl Function                        | Using dplyr                   |
| Making Predictions             | map_int and map_char                    | showquery()                   |
| Confusion Matrix               | map2 Function                           | Spark DataFrame Functions     |
| Accuracy                       | Other iteration functions               | sdf_pivot()                   |
| Precision and Recall           | Combine purr with dyplr                 | Feature Transformers          |
| ROC Curve                      | walk Function                           | Distributed R                 |
| Module 7 : Shiny               | Module 8 : Decision Trees               | Module 9 : Other Algorithms   |
| Web Applications               | Ensemble Learner                        | Naive Bayes Classifiers       |
| Shiny Architecture             | Creating Decision Trees                 | Gaussian Naive Bayes          |
| Shiny Server                   | DecisionTreeClassifier                  | Principal Component Analysis  |
| UI and Server                  | Overfitting Decision Trees              | Least Squares                 |
| Input Object                   | Ensembles of Estimator                  | Polynomial Fitting            |
| Output Object                  | Random Forests                          | Constrained Linear Regression |
| Reactivity                     | Parallel Estimators                     | K-Means Clustering            |
| Render Options                 | Bagging Classifier                      | Support Vector Machines       |
| Shiny Functions                | Random Forest Regression                | Conditional Random Fields     |
|                                |                                         |                               |
| Shiny Layout and Dashboard     | RandomForestRegressor                   | Explained Variance            |